# ARMY PCS TRAVEL VOUCHER GUIDE

# HOW TO COMPLETE THE DD 1351-2

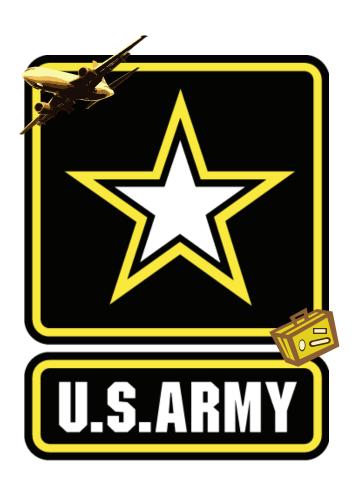

Thank you for your service to the nation and thank you in advance for referring to this guide as you prepare your travel vouchers. We have finance personnel, who stand ready to assist you in completing this form to ensure timely and proper payment.

This "How to" guide is intended for all Army members. It provides stepby-step procedures in preparing a travel voucher so it is "pay ready" upon submission. The goal with this guide and other travel information pamphlets is to assist the traveler in receiving faster payment. Submitting "pay ready" vouchers to the Defense Finance and Accounting Service will assist in providing timely and accurate payment to the traveler.

The U.S. Army Finance Command
The DFAS Standards and Compliance (Travel Mission) Team
DFAS Rome

# Army Personnel Travel Pay TRAVEL CUSTOMER SERVICE INQUIRIES

Please see your Defense Military Pay Office regarding any PCS travel issues.

Your local DMPO will assist you in preparing your claim (Soldier, Dependents, Temporary Lodging Expense (TLE), Do-It-Yourself (DITY) Move, Separation and/or Retirement); and will then forward to Defense Finance and Accounting Service (DFAS) Rome for processing.

#### **Table of Contents**

| Introduction                                                                       |
|------------------------------------------------------------------------------------|
| Army Travel Customer Service Inquiriesii                                           |
| Incomplete information will stop your claim from being paid!1                      |
| Common scenarios during Permanent Change of Station (PCS)2                         |
| Example of a Permanent Change of Station (PCS) travel voucher3                     |
| Instructions for completing a DD Form 1351-24                                      |
| Instructions for completing a DD Form 1351-2 for Personally Procured Moves (DITY)9 |
| Military Permanent Change of Station (PCS)  Travel Pay - Supplemental1             |

# Incomplete information will stop your claim from being paid! Avoid making these mistakes:

- 1. Using an earlier version of the DD1351-2 Form. The version dated May 2011 is only acceptable form.
- **2.** Administrative information not accurate or incomplete on DD 1351-2 (blocks 1-14).
- **3.** Missing orders to include attachments, endorsements, any and all amendments, etc.
- **4.** Incomplete itinerary (block 15).
- **5.** Missing traveler's official signatures/dates (blocks 20 a & b).
- **6.** Missing Reviewer/Approving Official signatures/dates (blocks 20 c & d).

#### Other helpful hints:

- If you use your own personal vehicle as mode of travel, block 16 must be completed.
- If you are authorized TDY enroute, please ensure that your orders reflect accurate and complete TDY information. Although your TDY enroute information should be included on your PCS order; in some cases, you may receive separate orders. Please submit copies of any/all orders received.
- All previous accruals/advances received from finance offices (non-submission of previous payment data will result in delays of payment).
- Receipts for all lodging, regardless of amount.
- All receipts for expenses incurred for \$75.00 or more must be submitted.
- Form DA 31 leave form (or leave must be annotated on the DD 1351-2)
- IF APPLICABLE: Statement of Non-Availability for commercial lodging and meals (i.e., if you had to stay in a commercial hotel due to unavailability of quarters).
- DIRECT DEPOSIT: Service members must submit a SF 1199 ONLY if they have changed their financial institution.

## Common scenarios during Permanent Change of Station (PCS)...

- 1. When you PCS, you may also have dependents moving to your new permanent duty location. In many cases, dependent movement is not the same as the Soldier's.
- 2. An example of an itinerary for PCS dependent movement can be found on page 5 of this guide. Completion of the PCS dependent travel portion of the voucher can be filed separately or with the Soldier's PCS travel voucher. When the dependent's travel itinerary is different from the Soldier's, include a second DD Form 1351-2 in the packet to show the dependent travel itinerary. Soldier specific information should remain at the top of the second DD 1351-2 (Blocks 1-11.)

## Example of a Permanent Change of Station (PCS) travel voucher

| F. PAYMENT   Section p. Col.                                                                                                    | TRA            | VEL V      | DUCHER          |                |              |               |         | Read Pr<br>complet<br>pencil.                      | ivacy Ac<br>ing form<br>If more s      | t Stat<br>. Use<br>pace      | tement, Pe<br>e typewrite<br>is needed           | nalty Sta<br>r, ink, or<br>, continu  | tement, a<br>ball point<br>e in rema        | nd Instructi<br>pen. PRES<br>rks.  | ons on I                   | back before<br>D. DO NOT use       |
|----------------------------------------------------------------------------------------------------|----------------|------------|-----------------|----------------|--------------|---------------|---------|----------------------------------------------------|----------------------------------------|------------------------------|--------------------------------------------------|---------------------------------------|---------------------------------------------|------------------------------------|----------------------------|------------------------------------|
| SAMPLE   ALTER FORM MOSS IN INDIFFERENCE   SAMPLE   ALTER   ALTER      | X Electronic   |            |                 |                |              |               |         | directly to the<br>d rental car it<br>anding gover | e Governm<br>f you are a<br>nment trav | ent Tr<br>civilia<br>el carc | ravel Charge<br>in employee, i<br>d balance to t | Card (GTC)<br>unless you<br>he GTCC c | C) contracto<br>elect a diffe<br>ontractor. | or the portion o<br>rent amount. I | f your rein<br>Military pe | nbursement<br>rsonnel are required |
| Doc.   John M.   SFC   0.00-00-0000   TOY   Member@reloyee   CADORESS ANAMER AND STREET   1.23 Rocky Mountain Rd.   STATE   2.29 COZE   N.   December   Other   N.   December   Other   Other   Other   Othe   |                |            |                 |                | g amoun      | t of this rei |         |                                                    |                                        | oven                         | nment Trav                                       | el Charge                             |                                             |                                    | ·                          |                                    |
| EADDRESS & BLANGER AND STREET   LOTY   Ft. Carson   CO   80913   X   Dependenting   X   Dependenting   X     |                |            | minan (Frint Or | (ype)          |              |               |         |                                                    | 4. 33N                                 | 000                          |                                                  | )                                     |                                             |                                    |                            |                                    |
| 123 ROCKY MOUNTAIN RM.  ■ E-MONE, ADDRESS — public, sample@us army mill ■ E-MONE, ADDRESS — public, sample@us army mill ■ E-MONE, ADDRESS — public, sample@us army mill ■ E-MONE, ADDRESS — provide from original orders ■ E-MONE, ADDRESS — provide from original orders ■ E-MONE, ADDRE  |                |            | AND STREET      |                | h CITY       |               |         | 31 C                                               | c STAT                                 |                              |                                                  |                                       |                                             |                                    |                            |                                    |
| EARLY ACCREES   Dublic sample@us army mil   10, POR DO USE ONLY                                                                                                    |                |            |                 |                |              | Ft C          | arson   |                                                    | 100000                                 | e .                          |                                                  |                                       | ^                                           | -                                  | 100                        |                                    |
| TOATY WE TELEPHONE NUMBER   TRAVEL ORDERALITION AND AREA CODE   Provide from original orders   Travel   Travel   Trave   |                |            |                 | e@us arm       | v mil        | 11.0          |         |                                                    |                                        |                              | 007                                              |                                       | "                                           |                                    |                            |                                    |
| The content of the content of the co | 7. DAYTIME TEL |            |                 | R TRAVEL       | ORDERIA      | UTHORIZA      | TION    | 9. PREVIO                                          | US GOVE                                | RNME                         | ENT PAYMEN                                       | NTS/                                  |                                             |                                    |                            |                                    |
| Unit Name/Location  12. DEPENDENT(S) (7 and completes as application  13. DEPENDENT(S) (7 and completes as application  14. ACCOMPANIED  15. INVAMING (2014 PR.M. Modes) (1914) (1914) ( | 719-           | -555-55    | 55              | Provide        | from o       | original o    | orders  | ADVAN                                              | CES                                    |                              |                                                  |                                       |                                             |                                    |                            |                                    |
| 12. DEPENDENT(S) (X and composine as application)    X   ACCOMPANIED   UNACCOMPANIED   UNACCOMPANIED   123 Infantry Lane   123 Infantry Lane   123 | 11. ORGANIZAT  |            |                 |                |              |               |         | 1                                                  |                                        |                              |                                                  |                                       | b. SUB                                      | VOUCHER NU                         | MBER                       | V.                                 |
| X   ACCOMPANED   ANDRE LATE FRY MASSE INSIDE   D. ANDRE LATE FRY MASSE INSIDE   D. ANDRE LATE FRY MASSE INSIDE FRY MASSE INSIDE FRY MASSE INSIDE FRY MASSE INSIDE FRY MASSE INSIDE FRY MASSE INSIDE FRY MASSE INSIDE FRY MASSE INSIDE FRY MASSE INSIDE FRY MASSE INSIDE FRY MASSE INSIDE FRY MASSE INSIDE FRY MASSE INSIDE FRY MASSE INSIDE FRY MASSE INSIDE FRY MASSE IN   | 1              |            | Unit Nan        | ie/Locati      | on           |               |         |                                                    |                                        |                              |                                                  |                                       |                                             |                                    |                            |                                    |
| X   ACCOMPANED   ANDRE LATE FRY MASSE INSIDE   D. ANDRE LATE FRY MASSE INSIDE   D. ANDRE LATE FRY MASSE INSIDE FRY MASSE INSIDE FRY MASSE INSIDE FRY MASSE INSIDE FRY MASSE INSIDE FRY MASSE INSIDE FRY MASSE INSIDE FRY MASSE INSIDE FRY MASSE INSIDE FRY MASSE INSIDE FRY MASSE INSIDE FRY MASSE INSIDE FRY MASSE INSIDE FRY MASSE INSIDE FRY MASSE INSIDE FRY MASSE IN   |                |            | complete as ap  |                |              |               |         | 13. DEPEN<br>ORDER                                 | DENTS' A                               | DDRE<br>Zip C                | SS ON RECI                                       | EIPT OF                               | c. PAID                                     | BY                                 |                            |                                    |
| DOE, Jane Q. Wife 050214 DOE, John M. Jr. Son 080630  THE THE PUSERFOLD GOODS BEEN SHIPPED?  THE THE PUSERFOLD GOODS BEEN SHIPPED?  THE THE PUSERFOLD GOODS BEEN SHIPPED?  THE THE PUSERFOLD GOODS BEEN SHIPPED?  THE THE PUSERFOLD GOODS BEEN SHIPPED?  THE THE PUSERFOLD GOODS BEEN SHIPPED?  THE THE PUSERFOLD GOODS BEEN SHIPPED?  THE THE PUSERFOLD GOODS BEEN SHIPPED?  THE THE PUSERFOLD GOODS BEEN SHIPPED?  THE THE PUSERFOLD GOODS BEEN SHIPPED?  THE THE PUSERFOLD GOODS BEEN SHIPPED?  THE PUSERFOLD GOODS BEEN SHIPPED?  THE PUSERFOLD GOODS BEEN SHIPPED.  THE PUSERFOLD GOODS BEEN SHIPPED?  THE PUSERFOLD GOODS BEE |                |            |                 |                |              |               |         | 123 Inf                                            | antry L                                | ane                          |                                                  |                                       |                                             |                                    |                            |                                    |
| Doe, John M. Jr.   Son   080630   14. RAVE HOUSEHOLD GOODS BEEN SHIPPEDY (2.0 min)   2.0 min from the part of the part of th   |                |            | ddle Initial)   |                |              |               |         |                                                    |                                        |                              |                                                  |                                       |                                             |                                    |                            |                                    |
| 18. TINERARY  19. DATE  19. DATE  19. PLACE (Homo, Office, Base, Actively, City and State)  19. PLACE (Homo, Office, Base, Actively, City and State)  19. PLACE (Homo, Office, Base, Actively, |                |            |                 | -              | -            |               |         | APO A                                              | PXXX                                   | XX                           | -XXXX                                            |                                       |                                             |                                    |                            |                                    |
| Scatter   Scatter   Scat   | Doe, John F    | VI. JI.    |                 | Son            | 1            | 0800          | 30      | 14 HAVE H                                          | OUSEHO                                 | D GC                         | ODS REEN                                         | SHIPPED?                              | 1 00110                                     | I ITATIONIO                        |                            |                                    |
| TIS. FINERARY  1. DATE 2009  1. PLACE (Homo, Office, Base, Activity, City and State) TOWN ADRES  1. May 1. May 1.  |                |            |                 |                | -            |               |         | (X one)                                            |                                        | _                            |                                                  |                                       | a. COMP                                     | UTATIONS                           |                            |                                    |
| May   Dep   USAG Yongsan   CA   AT                                                                                                    |                |            |                 |                |              |               |         | C                                                  | d.                                     | +                            |                                                  | _                                     | -                                           |                                    |                            |                                    |
| May ARR   OSAN Air Base   TP                                                                                                    |                | b. PLA     | CE (Home, Of    | fice, Base, Ac | tivity, City | and State;    |         | MODE OF                                            | FOR                                    | L                            | ODGING                                           | POC<br>MILES                          |                                             |                                    |                            |                                    |
| May ARR   May DEP   AT   TP   AT                                                                                                    |                |            |                 | ana country,   | 010.)        |               |         |                                                    | 310P                                   |                              |                                                  |                                       |                                             |                                    |                            |                                    |
| May   Dep   1 May   ARR   1 May   ARR   1    |                | 200        | V. 1997         |                |              |               |         | CIT                                                | AT                                     |                              |                                                  |                                       |                                             |                                    |                            |                                    |
| 1 May   DEP   1456 Rim Rd, Butte, MT   PA   LV   PA   PA   PA   PA   PA   PA   PA   P                                                                                                    | 1 May DEP      | Osan A     | ır Base         |                |              |               |         | TP                                                 |                                        |                              |                                                  |                                       |                                             |                                    |                            |                                    |
| May ARR   15 Ma DEP   1456 Rim Rd, Butte, MT                                                                                                    | 1 May ARR      | Spattle    | Tacoma I        | nternatio      | nal Air      | rport W       | Δ       |                                                    | AT                                     |                              |                                                  |                                       |                                             |                                    |                            |                                    |
| 15 Ma DEP 17 Ma ARR DEP FORT CARSON, CO  ARR DEP ARR DEP ARR D | 1 17112        | Scattie    | 1 acoma 1       | nternatio      | mai An       | iport, w.     | Α       | CP                                                 |                                        |                              |                                                  |                                       |                                             |                                    |                            |                                    |
| In Mark   Color   Fort Carson, CO   Fort Carson, CO   MC                                                                                                    |                | 1456 R     | im Rd. Bu       | itte. MT       |              |               |         |                                                    | LV                                     |                              |                                                  |                                       |                                             |                                    |                            |                                    |
| Fort Carson, CO                                                                                                    | 15 1414        |            |                 |                |              |               |         | PA                                                 | 7.00                                   |                              |                                                  |                                       | -                                           |                                    |                            |                                    |
| ARR   OEP                                                                                                    | 1 / IVIa       | Fort Ca    | rson, CO        |                |              |               |         |                                                    | MC                                     | -                            |                                                  |                                       |                                             |                                    |                            |                                    |
| DEP                                                                                                    |                |            |                 |                |              |               |         |                                                    |                                        | -                            |                                                  |                                       |                                             |                                    |                            |                                    |
| DEP                                                                                                    | DEP            |            |                 |                |              |               |         |                                                    |                                        |                              |                                                  |                                       | e. SUMM                                     | ARY OF PAY                         | MENT                       |                                    |
| ARR                                                                                                    | ARR            |            |                 |                |              |               |         |                                                    | Managarian (100)                       |                              |                                                  | CONT. CONT. CO.                       | (1) Per D                                   | iem                                |                            |                                    |
| 18. POC TRAVEL (Xone) X OWNOPERATE PASSENGER 17. DURATION OF TRAVEL 18. REMBURSABLE EXPENSES  a. DATE b. NATURE OF EXPENSE 12.00  1 June Bus Tickets 12.00  1 June Airline Tickets 220.00  1 June Skycap 25.00  1 G. Day Highway Tolls 12.00  1 June Highway Tolls 12.00  25.00  1 June Airline Tickets 20.00  1 June Airline Tickets 20.00  1 June Airline Tickets 20.00  1 June Airline Tickets 20.00  1 June Airline Tickets 20.00  1 June Airline Tickets 20.00  1 June Airline Tickets 20.00  1 June Airline Tickets 20.00  1 June Airline Tickets 20.00  1 June Airline Tickets 20.00  2 June Airline Tickets 20.00  1 June Airline Tickets 20.00  1 June Airline Tickets 20.00  2 June Airline Tickets 20.00  3 June Airline Tickets 20.00  4 June Airline Tickets 20.00  6 June Highway Tolls 20.00  1 June Airline Tickets 20.00  6 June Highway Tolls 20.00  7 Total 20.00  8 June Than 12 HOURS OR LESS 20.00  9 June More Than 12 HOURS OR LESS 20.00  9 June More Than 12 HOURS 20.00  9 June More Than 12 HOURS  | DEP            |            |                 |                |              |               |         |                                                    |                                        |                              |                                                  |                                       | (2) Actua                                   | I Expense Allo                     | wance                      |                                    |
| 18. REIMBURSABLE EXPENSES   12.00   12.00   13.00   14.   14.   14.   14.   14.   14.   14.   14.   14.   14.   14.   14.   14.   14.   14.   14.   14.   14.   14.   14.   14.   14.   14.   14.   14.   14.   14.   14.   14.   14.   14.   14.   14.   14.   14.   14.   14.   14.   14.   14.   14.   14.   14.   14.   14.   14.   14.   14.   14.   14.   14.   14.   14.   14.   14.   14.   14.   14.   14.   14.   14.   14.   14.   14.   14.   14.   14.   14.   14.   14.   14.   14.   14.   14.   14.   14.   14.   14.   14.   14.   14.   14.   14.   14.   14.   14.   14.   14.   14.   14.   14.   14.   14.   14.   14.   14.   14.   14.   14.   14.   14.   14.   14.   14.   14.   14.   14.   14.   14.   14.   14.   14.   14.   14.   14.   14.   14.   14.   14.   14.   14.   14.   14.   14.   14.   14.   14.   14.   14.   14.   14.   14.   14.   14.   14.   14.   14.   14.   14.   14.   14.   14.   14.   14.   14.   14.   14.   14.   14.   14.   14.   14.   14.   14.   14.   14.   14.   14.   14.   14.   14.   14.   14.   14.   14.   14.   14.   14.   14.   14.   14.   14.   14.   14.   14.   14.   14.   14.   14.   14.   14.   14.   14.   14.   14.   14.   14.   14.   14.   14.   14.   14.   14.   14.   14.   14.   14.   14.   14.   14.   14.   14.   14.   14.   14.   14.   14.   14.   14.   14.   14.   14.   14.   14.   14.   14.   14.   14.   14.   14.   14.   14.   14.   14.   14.   14.   14.   14.   14.   14.   14.   14.   14.   14.   14.   14.   14.   14.   14.   14.   14.   14.   14.   14.   14.   14.   14.   14.   14.   14.   14.   14.   14.   14.   14.   14.   14.   14.   14.   14.   14.   14.   14.   14.   14.   14.   14.   14.   14.   14.   14.   14.   14.   14.   14.   14.   14.   14.   14.   14.   14.   14.   14.   14.   14.   14.   14.   14.   14.   14.   14.   14.   14.   14.   14.   14.   14.   14.   14.   14.   14.   14.   14.   14.   14.   14.   14.   14.   14.   14.   14.   14.   14.   14.   14.   14.   14.   14.   14.   14.   14.   14.   14.   14.   14.   14.   14.   14.   14.   14.   14.   14.      |                |            |                 |                |              |               |         |                                                    |                                        |                              |                                                  |                                       |                                             |                                    |                            |                                    |
| a. DATE   b. NATURE OF EXPENSE   c. AMOUNT   d. ALLOWED                                                                                                    |                |            |                 | OPERATE        |              | PA            | SSENGE  | R                                                  | 17. [                                  | OURA"                        | TION OF TRA                                      | AVEL                                  |                                             | ndent Travel                       |                            |                                    |
| 1 June   Bus Tickets   12.00                                                                                                    |                |            |                 |                |              |               |         |                                                    | _                                      | 12                           | HOURS OR I                                       | LESS                                  |                                             |                                    |                            |                                    |
| 1 June Airline Tickets 220.00 1 June Skycap 25.00 X 16 June Highway Tolls 12.00  1 June Skycap 25.00 X MCRE THAN 24 HOURS (9) Less Advance (9) Amount Owed (10) Amount Due (10) Amount Due (10 |                |            |                 | FEXPENSE       |              | -             |         | d. ALLOW                                           | ED                                     | +                            |                                                  |                                       |                                             | oursable Expe                      | nses                       | 0.00                               |
| 1 June Skycap 25.00 X MORE THAN 24 HOURS (0) Amount Owed (10) Amount Due (10) Amount Due (10)  |                |            |                 |                |              |               |         |                                                    | -                                      | MO                           | RE THAN 12                                       | HOURS                                 |                                             | Advance                            |                            | 0.00                               |
| 16 June   Highway Tolls   12.00                                                                                                    |                |            |                 |                |              |               |         |                                                    |                                        | -                            |                                                  |                                       |                                             |                                    |                            | <del> </del>                       |
| 15. GOVERNMENT/DEDUCTIBLE MEALS  a. DATE b. NO. OF MEALS  a. DATE b. NO. OF MEALS  b. NO. OF MEALS  b. NO. OF MEALS  c. REVIEWERS PRINTED NAME d. REVIEWER SIGNATURE d. REVIEWER SIGNATURE c. REVIEWERS PRINTED NAME b. SIGNATURE c. TELEPHONE NUMBER d. DATE  21.a. APPROVING OFFICIAL'S PRINTED NAME b. SIGNATURE c. TELEPHONE NUMBER d. DATE  22. ACCOUNTING CLASSIFICATION                                                                                                    |                |            |                 |                |              |               |         |                                                    | $\dashv$ ×                             | MO                           | ORE THAN 24                                      | HOURS                                 |                                             |                                    |                            |                                    |
| 20.a. CLAIMANT SIGNATURE  ************************  c. REVIEWER'S PRINTED NAME  d. REVIEWER SIGNATURE  d. REVIEWER SIGNATURE  d. TELEPHONE NUMBER  d. DATE  21.a. APPROVING OFFICIAL'S PRINTED NAME  b. SIGNATURE  c. TELEPHONE NUMBER  d. DATE  22. ACCOUNTING CLASSIFICATION                                                                                                    |                |            |                 |                |              |               |         |                                                    | 19.                                    | GOVE                         | RNMENT/DE                                        | DUCTIBLE                              | MEALS                                       |                                    |                            |                                    |
| **************************************                                                                                                    |                |            |                 |                |              |               |         |                                                    |                                        | a. [                         | DATE                                             | b. NO. C                              | F MEALS                                     | a. DA                              | TE                         | b. NO. OF MEALS                    |
| **************************************                                                                                                    |                |            |                 |                |              |               |         |                                                    |                                        |                              |                                                  |                                       |                                             |                                    |                            |                                    |
| **************************************                                                                                                    |                |            |                 |                |              | -             |         |                                                    |                                        |                              |                                                  |                                       |                                             |                                    |                            |                                    |
| **************************************                                                                                                    | 20.a. CLAIMANT | SIGNATUR   | RE              |                |              |               |         |                                                    |                                        |                              |                                                  | L                                     |                                             |                                    |                            | b. DATE                            |
| 21.a. APPROVING OFFICIAL'S PRINTED NAME  D. SIGNATURE  c. TELEPHONE NUMBER  d. DATE  22. ACCOUNTING CLASSIFICATION  23. COLLECTION DATA                                                                                                    |                |            |                 | t be signe     | ed and       | dated**       | ****    | *****                                              | ****                                   |                              |                                                  |                                       |                                             |                                    |                            |                                    |
| 22. ACCOUNTING CLASSIFICATION  23. COLLECTION DATA                                                                                                    | c. REVIEWER'S  | PRINTED N  | AME             |                |              | d. REVIE      | WER SIG | SNATURE                                            |                                        |                              |                                                  |                                       | e. TELEF                                    | PHONE NUMB                         | ER                         | f. DATE                            |
| 22. ACCOUNTING CLASSIFICATION  23. COLLECTION DATA                                                                                                    | 24 a ADDROVIN  | C OFFICIA  | 'e printer      | NA SEC         |              | L CICNI       | TIPE    |                                                    |                                        |                              |                                                  |                                       | - 70100                                     | NACHE NUMB                         | FD                         | - DATE                             |
| 23. COLLECTION DATA                                                                                                    | 21.a. APPROVIN | G OFFICIA  | LOPKINIED       | NAME           |              | D. SIGNA      | TURE    |                                                    |                                        |                              |                                                  |                                       | C. IELEP                                    | HONE NUMB                          | EK                         | G. DATE                            |
|                                                                                                    | 22. ACCOUNTIN  | IG CLASSIF | ICATION         |                |              |               |         |                                                    |                                        |                              |                                                  |                                       | L                                           |                                    |                            |                                    |
| 24. COMPUTED BY 25. AUDITED BY 27. RECEIVED (Payee Signature and Date or Check No.) 28. AMOUNT PAID 27. RECEIVED (Payee Signature and Date or Check No.) 28. AMOUNT PAID                                                                                                    | 23. COLLECTION | N DATA     |                 |                |              |               |         |                                                    |                                        |                              |                                                  |                                       |                                             |                                    |                            |                                    |
| 24. COMPUTED BY 25. AUDITED BY 28. TRAVEL ORDER/<br>AUTHORIZATION POSTED BY 27. RECEIVED (Payee Signature and Date or Check No.) 28. AMOUNT PAID                                                                                                    |                |            |                 |                |              | (             |         |                                                    |                                        |                              |                                                  |                                       |                                             |                                    |                            |                                    |
|                                                                                                    | 24. COMPUTED   | BY         | 25. AUDITED     | ВУ             | 26. TRAV     | PRIZATION     | POSTED  | BY 27. RE                                          | CEIVED (F                              | Payee                        | Signature and                                    | d Date or C                           | heck No.)                                   |                                    | 28. AM                     | OUNT PAID                          |

### Instructions for completing a DD Form 1351-2

- Block 1: Electronic Funds Transfer (EFT) is mandatory for all service members.
  - \* Service members must submit a SF 1199 ONLY if they have changed their financial institution.

|       |                  | P                                                                                                    |
|-------|------------------|----------------------------------------------------------------------------------------------------|
| 1. PA | AYMENT           | SPLIT DISBURSEMENT: The Paying Office will pay directly to the Government Travel Charge Card (GTCC) contractor the portion of your reimbursement                             |
| -     |                  | representing travel charges for transportation, lodging, and rental car if you are a civilian employee, unless you elect a different amount. Military personnel are required |
| X     | Transfer (EFT)   | to designate a payment that equals the total of their outstanding government travel card balance to the GTCC contractor.                                                     |
|       | Payment by Check | Pay the following amount of this reimbursement directly to the Government Travel Charge Card contractor:                                                                     |

- Block 2: Name: Last name, first name, and middle initial of Soldier.
- Block 3: Grade of the Soldier.
- Block 4: Social Security Number of Soldier.
- Block 5: Indicate "PCS" and "Member/Employee" for service member only.

Indicate "PCS", Member/Employee", Dependent(s), and "DLA" – for service member and dependents.

Indicate "PCS" and "TDY' - for TDY enroute.

Indicate "PCS", "Dependent(s)", DLA – for dependent(s) travel only.

- Blocks 6a-6d: Valid mailing address for receipt of advice of payment.
- Block 6e: Valid e-mail address.
- Block 7: Daytime telephone number in the event your DMPO or DFAS-ROME should need to make contact.
- Block 8: Order number which is listed on the orders (amendments) provided to the Soldier.
- Block 9: List any and all previous payments paid from any finance office pertaining to the travel period being claimed. List "None" if you have not received any payments and "?" if you are not certain.
- Block 10: Do Not Use Leave Blank.
- Block 11: Service member's new duty address, (where service member is being assigned).

| <ol><li>NAME (Last, First, Middle Initial) (Print or I</li></ol>                                     | 3. GRADE | 4. SSN                | 4. SSN         |          | 5. TYPE OF PAYMENT (X as applicable) |      |                 |       |       |
|----------------------------------------------------------------------------------------------------|----------|-----------------------|----------------|----------|--------------------------------------|------|-----------------|-------|-------|
| Doe, John M.                                                                                         | SFC      | SFC 000-00-0000       |                |          | TDY                                  | ×    | Member/Employee |       |       |
| 6. ADDRESS. a. NUMBER AND STREET b. CITY                                                             |          |                       |                | c. STATE | d. ZIP CODE                          | ×    | PCS             |       | Other |
| 123 Rocky Mountain Rd. Ft. Ca                                                                        |          |                       | arson          | CO       | 80913                                | ×    | Dependent(s)    | ×     | DLA   |
| e. E-MAIL ADDRESS public.sample                                                                      |          | 10. FOR D.O. USE ONLY |                |          |                                      |      |                 |       |       |
| 7. DAYTIME TELEPHONE NUMBER & 8. TRAVEL ORDER/AUTHORIZAT NUMBER 719-555-5555 Provide from original o |          |                       | orders 9. PREV |          | MENT PAYMENTS/                       | a.   | D.O. VOUCHER I  | NUMBE | R     |
| 11. ORGANIZATION AND STATION Unit Name                                                               |          |                       |                | b        | SUBVOUCHER N                         | UMBE | R               |       |       |

Blocks 12-14: Dependent(s): If you have moved dependents from previous duty station or residence to new duty station, then follow steps on the next page to complete this portion. See page 5 for an itinerary for family member movement.

\*\*Note: Mark "accompanied" if family traveled with service member or "unaccompanied" if family is traveling separate from the service member (i.e., service member is already at the PCS location).

Block 12a: List last name, first name, and middle initial of all dependents.

Block 12b: List the relationship to the Soldier.

Block 12c: List the date of birth of dependent children and date of marriage for spouse.

Block 13: List the address where dependents were residing at time PCS orders were received.

Block 14: Indicate whether household goods have been shipped.

| 12. DEPENDENT(S) (X and complete as a  X ACCOMPANIED | pplicable) UNACCOMPA | ANIED                           | 13. DEPENDENTS' ADDRESS ON RECEIPT OF ORDERS (Include 2/p Code) 123 Infantry Lane |
|------------------------------------------------------|----------------------|---------------------------------|-----------------------------------------------------------------------------------|
| a. NAME (Last, First, Middle Initial)                | b. RELATIONSHIP      | c. DATE OF BIRTH<br>OR MARRIAGE | USAG Yongan                                                                       |
| Doe, Jane Q.                                         | Wife                 | 050214                          | APO AP XXXXX-XXXX                                                                 |
| Doe, John M. Jr.                                     | Son                  | 080630                          |                                                                                   |
|                                                      |                      |                                 | 14. HAVE HOUSEHOLD GOODS BEEN SHIPPED? d. COMPUTATIONS (X one)                    |
|                                                      |                      |                                 | X YES NO (Explain in Remarks)                                                     |

### Block 15: Itinerary

a: Date: List the year the travel was conducted. Next to "DEP" list the date organization/residence was departed (e.g., 12/1). Next to "ARR" list the date arrived your leave point (this could be the same day or new PDS if no leave taken).

Next to "DEP" list the date leave point was departed. Next to "ARR" list the date arrived at your New Permanent Duty Station.

- b: Place: Ensure all places where you changed modes of transportation, departed a country or arrived in a country are included.
- c: Means/Modes of Travel: List the type of transportation used for each leg of travel.
- d: Reason for Stop: List the reason for stops using the appropriate two letter code.
- e: Lodging Cost: List any lodging expense incurred while TDY en route.

f: POC (Privately Owned Conveyance) Miles: Insert actual miles driven. Include in and around mileage at the TDY installation, only if authorized on your orders.

| 15. ITINE       | RARY |                                                                                    | MEANS/            | d.<br>REASON | e.      | f.  |                              |
|-----------------|------|------------------------------------------------------------------------------------|-------------------|--------------|---------|-----|------------------------------|
| a. DATE<br>2009 |      | b. PLACE (Home, Office, Base, Activity, City and State;<br>City and Country, etc.) | MODE OF<br>TRAVEL | FOR<br>STOP  | LODGING | POC |                              |
| 1 May           | DEP  | USAG Yongsan                                                                       | CA                |              |         |     |                              |
| 1 May           |      |                                                                                    |                   | AT           |         |     |                              |
| 1 May           | DEP  | Osan Air Base                                                                      | TP                |              |         |     |                              |
| 1 May           | ARR  | Seattle-Tacoma International Airport, WA                                           |                   | AT           |         |     |                              |
| 1 May           | DEP  | Seattle-Tacoma International Airport, WA                                           | CP                |              |         |     |                              |
| 1 May           | ARR  | 1456 Rim Rd, Butte, MT                                                             |                   | LV           |         |     |                              |
| 15 Ma           | DEP  | 1430 Killi Kd, Bulle, WT                                                           | PA                |              |         |     |                              |
| 17 Ma           | ARR  | E C CO                                                                             |                   | MC           |         |     |                              |
|                 | DEP  | Fort Carson, CO                                                                    |                   |              |         |     |                              |
|                 | ARR  |                                                                                    |                   |              |         |     |                              |
|                 | DEP  |                                                                                    |                   |              |         |     | e. SUMMARY OF PAYMENT        |
|                 | ARR  |                                                                                    |                   |              |         |     | (1) Per Diem                 |
|                 | DEP  |                                                                                    |                   |              |         |     | (2) Actual Expense Allowance |
|                 | ARR  |                                                                                    |                   |              |         |     | (3) Mileage                  |

#### "Means/Modes of Travel" (Two letter code)

#### First:

- T Government provided ticket (no out of pocket cost to traveler)
- **G** Government transportation (no out of pocket cost to traveler)
- C Commercial transportation (traveler personally purchases transportation)
- P Privately Owned Conveyance

#### Second:

- A Automobile
- M Motorcycle
- B Bus
- P Plane
- R Rail

#### Common combinations:

- PA Private auto
- CA Commercial auto (taxi)
- **TP** Government provided airfare (no cost)
- **CP** Commercial airfare (traveler purchased)

#### "Reason for Stop" (Two letter code)

- AD: Authorized Delay is used for overnight stays or if delayed at airport over midnight.
- AT: Awaiting Transportation is used when waiting for other modes of travel. This is usually conducted in same day travel, no overnight at terminal.
- **HA:** Hospital Admittance is used to indicate inpatient care at a medical treatment facility or hospital .
- **HD:** Hospital Discharge is used to indicate discharge from inpatient care.
- TD: Temporary Duty is used to indicate time spent performing official business at a location other than the old or new permanent duty station (PDS).
- LV: Leave is used to indicate time away from military duty; either on site, at home of residence or chosen location.
- MC: Mission Complete is used to conclude travel. "MC" for Permanent Change of Station (PCS) indicates the date the entitlement being claimed is executed to the new PDS. For example, MC for en route travel is the date the member arrives at the new PDS to report for duty. MC for a Personally Procured Move is the date the Household Goods (HHG) arrive at the new PDS.

- Block 16: POC Travel: Must indicate whether POC is Own/Operator or Passenger.
- Block 17: Indicate the duration of TDY travel en route.
- Block 18: Reimbursable Expenses:
  - a: List the date the expense was incurred.
  - b: List the type of expense (i.e., taxi fares).
  - c: List the amount of the expense.
  - d. TDY enroute List reimbursables associated with TDY also.
- Block 19: Government/Deductible Meals (circle one): For TDY en route or Temportaty Lodging Expense.
  - a: Date the meals were provided.
  - b: Number of meals provided by the government with no cost to the traveler.
- \*\* Note: If you have a Statement of Non-Availability (SNA) for meals and consume a meal either at cost or no cost, you will have to annotate the number of meals in block 19b. If the meal was furnished at cost, circle Government. If the meal was furnished without cost, circle Deductible. If both Government and Deductible meals were provided, indicate "Ded" or "Gov" next to the number of meals.

| 16. POC TRAV | EL (X one) X OWN/OPERATE | PASSENGE  | R          | 17. D        | URATION OF T | RAVEL      | (4) Depende      | ent Travel     |                |
|--------------|--------------------------|-----------|------------|--------------|--------------|------------|------------------|----------------|----------------|
| 18. REIMBURS | ABLE EXPENSES            |           |            |              | 12 HOURS O   | 0.1500     | (5) DLA          |                |                |
| a. DATE      | b. NATURE OF EXPENSE     | c. AMOUNT | d. ALLOWED | 1            | 12 HOURS O   | R LESS     | (6) Reimbur      | sable Expenses |                |
| 1 June       | Bus Tickets              | 12.00     |            |              | MORE THAN    | 12 HOLIPS  | (7) Total        |                | 0.00           |
| 1 June       | Airline Tickets          | 220.00    |            | 1            | BUT 24 HOU   | RS OR LESS | (8) Less Adv     | vance          |                |
| 1 June       | Skycap                   | 25.00     |            |              | MORE THAN    | 24 HOLIDS  | (9) Amount       | Owed           |                |
| 16 June      | Highway Tolls            | 12.00     |            | ×            | WORE ITAN    | 24 HOOKS   | (10) Amount      | Due            |                |
|              |                          |           |            | 19. G        | OVERNMENT/   | DEDUCTIBLE | MEALS            |                |                |
|              |                          |           |            | a. DATE b. N |              | b. NO. C   | OF MEALS a. DATE |                | b. NO. OF MEAL |
|              |                          |           |            |              |              | -          |                  |                | -              |
|              |                          |           |            | -            |              | +          |                  |                | +              |

- Block 20: Claimant Signature and Date: (a & b): Physical signature of traveler and date the voucher was signed. Both must be complete. The member signs all PCS claims.
- Block 20: Supervisor/Reviewer and Date: (c & d): Supervisory Chain of Command signature. For PCS, the Reviewer once the voucher is reviewed for accuracy and date the voucher was reviewed. Both must be complete. DMPO signs as reviewer and dates the claim.
- Block 21: (If applicable) Handwritten name and signature of approving officer if authorizing expenses not listed on original order.

| 20.a. CLAIMANT SIGNATURE                |                          |                     | b. DATE |
|-----------------------------------------|--------------------------|---------------------|---------|
| ****** be signe                         | d and dated************* |                     |         |
| c. REVIEWER'S PRINTED NAME              | d. REVIEWER SIGNATURE    | e. TELEPHONE NUMBER | f. DATE |
| 21.a. APPROVING OFFICIAL'S PRINTED NAME | b. SIGNATURE             | c. TELEPHONE NUMBER | d. DATE |

*Note:* Approving officer must list additional expenses authorized in block 29). Must include date signed in Block 21a.

Block 22: Leave Blank - Finance Office use only. Blocks 23-28: Leave Blank - Finance Office use only.

Block 29: Used to clarify anything out of the ordinary, such as:

- Indicate any and all leave periods during TDY.
- Clarify any additional travel-related issues.
- Reflect exchange rates when working with foreign currency.
- List/explain any additional expense authorized after the fact.

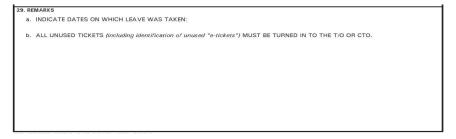

# Instructions for completing a DD Form 1351-2 for Personally Procured Moves (DITY)

Block 1: Electronic Funds Transfer (EFT) is mandatory for all service members.

\* Service members must submit a voided check or SF 1199 ONLY if they have changed their financial institution.

Block 2: Last Name, First Name, and Middle Initial of Soldier.

Block 3: Grade of the Soldier.

Block 4: Social Security Number of Soldier.

Block 5: Indicate "PCS" and "Member/Employee" – for Service member only.

Indicate "Other", write "PPM" – for your DITY claim.

Blocks 6a-6d: Valid mailing address for receipt of advice of payment.

Block 6e: Valid e-mail address.

Block 7: Daytime telephone number in the event your DMPO or DFAS-ROME should need to make contact.

Block 8: Order number which is listed on the orders (amendments) provided to the Soldier.

Block 9: List any and all previous payments paid from any finance office pertaining to the travel period being claimed.

Block 10: Do Not Use - Leave blank.

Block 11: Service member's new duty address, (where service member is being assigned).

Block 15: Itinerary

a: Date: Leave blank.

b: Place: Draw a line from the bottom left corner to the right top corner and print the word "DITY' on or above it.

c: Means/Modes of Travel: Leave blank.

d: Reason for Stop: Leave blank.

e: Lodging Cost: Leave blank.

f: Privately Owned Conveyance (POC) Miles: Leave blank.

Block 16: POC Travel: Leave blank.

Block 17: Indicate the duration of Temporary Duty (TDY) Travel en route – Leave blank.

Block 18: Reimbursable Expenses: Leave blank – Your Operating Personal Expenses (OPE) list is part of the DITY claim.

Block 19: Government/Deductible Meals (circle one): For TDY en route or TLE – Leave blank.

Block 20: Claimant Signature and Date: (a & b): Physical signature of

traveler and date the voucher was signed. Both must be complete. The member signs all PCS claims.

Block 20: Supervisor / Reviewer and Date: (c & d): Supervisory Chain of Command signature. For PCS, the Reviewer signs once the voucher is reviewed for accuracy and date the voucher was reviewed. Both must be complete. DMPO signs as reviewer and dates the claim.

Contact your local Transportation Office for additional documentation you will need to file your DITY claim, such as...

- \* DD Form 2278
- \* Weight Tickets
- \* OPE (Operating Personal Expense list)

## Military Permanent Change of Station (PCS) Travel Pay -Supplementals

- Q. What do I do when I feel I've been paid in error?
  - When it is suspected that an error and/or omission has been made in the payment of a travel voucher, please get with your Defense Military Pay Office (DMPO) as the starting point to resolve any questions on your voucher.
- Q. What do I do when an error or omission has occurred? When an error or omission has occurred, submit a supplemental claim back through your local DMPO.
- Q. How do I prepare a supplemental claim? Your local DMPO will walk you thru the steps to complete a supplemental claim.

At a minimum, a supplemental claim must include:

- a. A DD Form 1351-2 marked "SUPPLEMENTAL". Provide a full explanation of the item(s) of expense in question on the new DD Form 1351-2 or on a separate sheet of paper.
- b. A copy of the Advice of Payment for the original payment made on the voucher in question.
- c. A copy of the initial DD Form 1351-2 and continuation sheets (if any).
- d. One copy of the orders and amendments.
- e. A copy of all supporting documentation applicable to the supplemental claim. If not available, provide a written statement attesting to the accuracy of items claimed for which no receipt is available. Statements should reflect the same information that would have been on the receipt had it been available.
- f. Completed Temporary Lodging Expense worksheet (DFAS Form 9098 May 2009)

Prepared by the U.S. Army Finance Command, DFAS Standards and Compliance (Travel Mission), and DFAS Rome

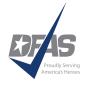